## Dnsmasq

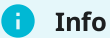

How DNS [Works](https://howdns.works/) | Dnsmasq [Homepage](https://dnsmasq.org/)

Dnsmasq provides network infrastructure for small networks: DNS, DHCP, router advertisement and network boot. It is designed to be lightweight and have a small footprint, suitable for resource constrained routers and firewalls.

It's simple configuration and lightweight nature makes it a perfect fit for a homelab DNS from a low-powered device like a Raspberry.

Usage

Configuration files

Dnsmasq reads all .conf files under /etc/dnsmasq.d/ .

Some useful options for Dnsmasq configuration files:

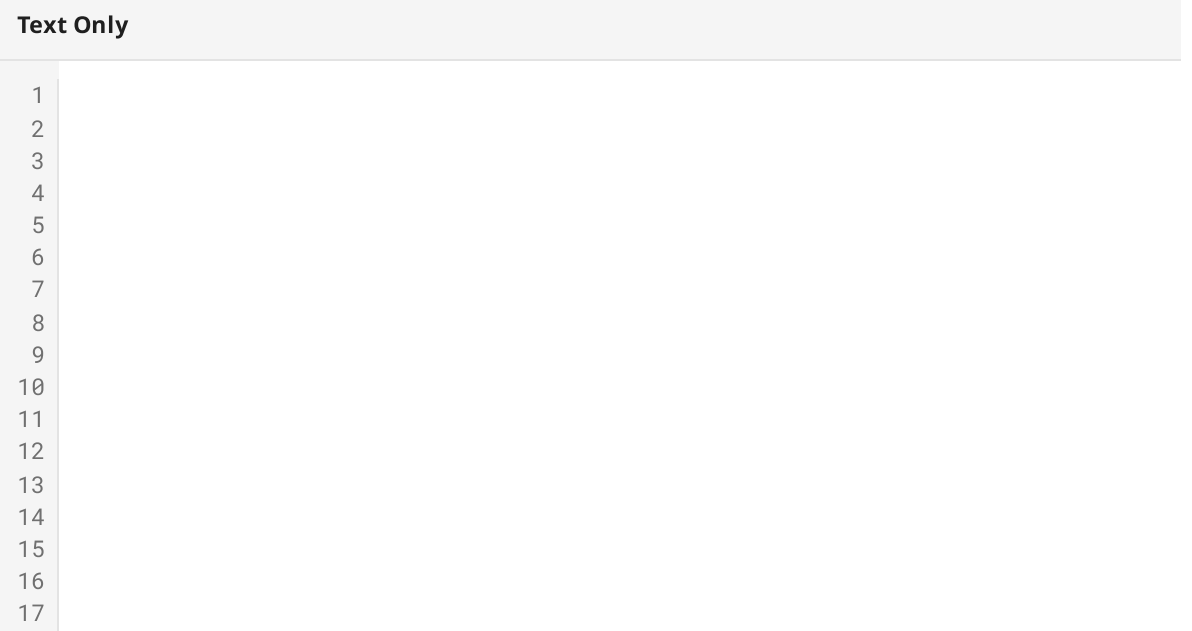

<span id="page-1-31"></span><span id="page-1-30"></span><span id="page-1-29"></span><span id="page-1-28"></span><span id="page-1-27"></span><span id="page-1-26"></span><span id="page-1-25"></span><span id="page-1-24"></span><span id="page-1-23"></span><span id="page-1-22"></span><span id="page-1-21"></span><span id="page-1-20"></span><span id="page-1-19"></span><span id="page-1-18"></span><span id="page-1-17"></span><span id="page-1-16"></span><span id="page-1-15"></span><span id="page-1-14"></span><span id="page-1-13"></span><span id="page-1-12"></span><span id="page-1-11"></span><span id="page-1-10"></span><span id="page-1-9"></span><span id="page-1-8"></span><span id="page-1-7"></span><span id="page-1-6"></span><span id="page-1-5"></span><span id="page-1-4"></span><span id="page-1-3"></span><span id="page-1-2"></span><span id="page-1-1"></span><span id="page-1-0"></span>[18](#page-1-17)[19](#page-1-18)[20](#page-1-19)[21](#page-1-20)[22](#page-1-21)[23](#page-1-22)[24](#page-1-23)[25](#page-1-24)[26](#page-1-25)[27](#page-1-26)[28](#page-1-27)[29](#page-1-28)[30](#page-1-29)[31](#page-1-30)[32](#page-1-31) # Don't poll /etc/resolv.conf for changes no-poll # Don't read /etc/resolv.conf no-resolv # Only accept queries from local IPs local-service # Never forward queries for plain names, without dots or domain parts, to upstream nameservers domain-needed # Bogus private reverse lookups. All reverse lookups for private IP ranges (ie 192.168.x.x, etc) which are not found in /etc/hosts or the DHCP leases file are answered with "no such domain" rather than being forwarded upstream bogus-priv # Specify other DNS servers for queries not handled by internal DNSs server=8.8.8.8 server=4.4.4.4 # Queries in these domains are answered from /etc/hosts or DHCP only. #local=/jamfox.dev/ # Allows DHCP hosts to have FQDN, provides the domain part for "expand-hosts" #domain=/jamfox.dev/ # Increase the size of dnsmasq's cache cache-size=65536 # DNS records address=/pve0.jamfox.dev/192.168.0.100 # Enable reverse DNS lookups for a netblock rev-server=192.168.0.0/24,127.0.0.1#8600 # Enable forward lookup of the 'consul' domain to consul server instances server=/consul/192.168.0.120#8600